# Пробник переменного тока СТ-6 Основные сведения по эксплуатации и технические характеристики

Справочник

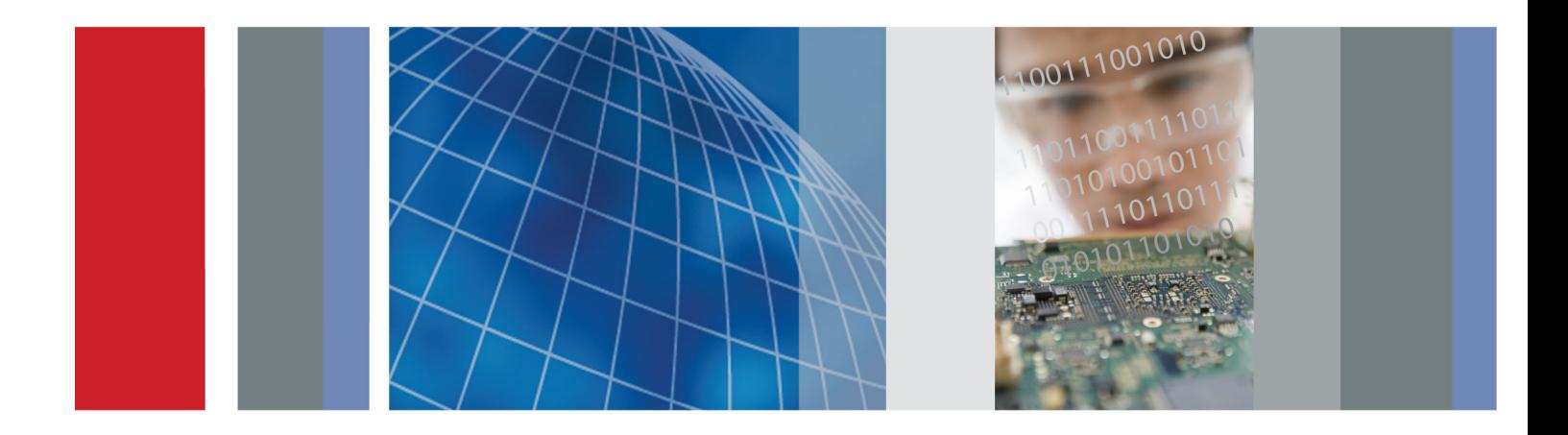

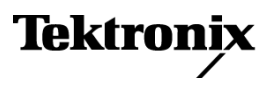

**Пробник переменного тока CT-6 Основные сведения по эксплуатации и технические** характеристик<mark>и</mark>

**Справочник**

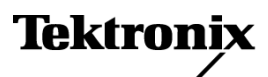

**www.tektronix.com 077-0320-00**

Copyright © Tektronix. Все права защищены. Лицензированные программные продукты являются собственностью компании Tektronix, ее филиалов или ее поставщиков и защищены национальным законодательством по авторскому праву и международными соглашениями.

Изделия корпорации Tektronix защищены патентами и патентными заявками в США и других странах. Приведенные в данном руководстве сведения заменяют любые ранее опубликованные. Права на изменение спецификаций и цен сохранены.

TEKTRONIX и TEK являются зарегистрированными товарными знаками Tektronix, Inc.

#### **Как связаться с корпорацией Tektronix**

Tektronix, Inc. 14200 SW Karl Braun Drive P.O. Box 500 Beaverton, OR 97077 USA

Сведения о продуктах, продажах, услугах и технической поддержке.

- $\mathcal{L}_{\rm{max}}$ В странах Северной Америки по телефону 1-800-833-9200.
- $\equiv$ В других странах мира — см. сведения о контактах для соответствующих регионов на веб-узле www.tektronix.com.

#### **Гарантия**

Корпорация Tektronix гарантирует, что в данном продукте не будут обнаружены дефекты материалов и изготовления в течение 1 (одного) года со дня поставки. Если в течение гарантийного срока в таком изделии будут обнаружены дефекты, корпорация Tektronix, по своему выбору, либо устранит неисправность в дефектном изделии без дополнительной оплаты за материалы и потраченное на ремонт рабочее время, либо произведет замену неисправного изделия на исправное. Компоненты, модули и заменяемые изделия, используемые корпорацией Tektronix для работ, выполняемых по гарантии, могут быть как новые, так и восстановленные с такими же эксплуатационными характеристиками, как у новых. Все замененные части, модули и изделия становятся собственностью корпорации Tektronix.

Для реализации своего права на обслуживание в соответствии с данной гарантией необходимо до истечения гарантийного срока уведомить корпорацию Tektronix об обнаружении дефекта и выполнить необходимые для проведения гарантийного обслуживания действия. Ответственность за упаковку и доставку неисправного изделия в центр гарантийного обслуживания корпорации Tektronix, а также предоплата транспортных услуг возлагается на владельца. Корпорация Tektronix оплачивает обратную доставку исправного изделия заказчику только в пределах страны, в которой расположен центр гарантийного обслуживания. Доставка исправного изделия по любому другому адресу должна быть оплачена владельцем изделия, включая все расходы по транспортировке, пошлины, налоги и любые другие расходы.

Данная гарантия перестает действовать в том случае, если дефект, отказ в работе или повреждение изделия вызваны неправильным использованием, хранением или обслуживанием изделия. В соответствии с данной гарантией корпорация Tektronix не обязана: а) исправлять повреждения, вызванные действиями каких-либо лиц (кроме сотрудников Tektronix) по установке, ремонту или обслуживанию изделия; б) исправлять повреждения, вызванные неправильной эксплуатацией изделия или его подключением к несовместимому оборудованию; в) исправлять повреждения или неполадки, вызванные использованием расходных материалов, отличных от рекомендованных корпорацией Tektronix; а также г) обслуживать изделие, подвергшееся модификации или интегрированное с иным оборудованием таким образом, что это увеличило время или сложность обслуживания изделия.

ДАННАЯ ГАРАНТИЯ ПРЕДОСТАВЛЯЕТСЯ TEKTRONIX НА ДАННОЕ ИЗДЕЛИЕ НА УСЛОВИЯХ ЗАМЕНЫ ЛЮБЫХ ДРУГИХ ГАРАНТИЙ, ДАННЫХ ЯВНО ИЛИ ПОДРАЗУМЕВАВШИХСЯ. КОРПОРАЦИЯ TEKTRONIX И ЕЕ ПОСТАВЩИКИ ОТКАЗЫВАЮТСЯ ОТ ЛЮБЫХ ДРУГИХ ПОДРАЗУМЕВАЕМЫХ ГАРАНТИЙ ТОВАРНОСТИ ИЛИ ПРИГОДНОСТИ ДЛЯ ДРУГИХ ЦЕЛЕЙ. ОТВЕТСТВЕННОСТЬ КОРПОРАЦИИ TEKTRONIX ПО ДАННОМУ ГАРАНТИЙНОМУ ОБЯЗАТЕЛЬСТВУ ОГРАНИЧИВАЕТСЯ ТОЛЬКО РЕМОНТОМ ИЛИ ЗАМЕНОЙ ДЕФЕКТНЫХ ИЗДЕЛИЙ ЗАКАЗЧИКАМ. КОРПОРАЦИЯ TEKTRONIX И ЕЕ ПОСТАВЩИКИ НЕ НЕСУТ ОТВЕТСТВЕННОСТИ ЗА КОСВЕННЫЙ, СПЕЦИФИЧЕСКИЙ ИЛИ КАКОЙ-ЛИБО ОПОСРЕДОВАННЫЙ УЩЕРБ ДАЖЕ В ТОМ СЛУЧАЕ, ЕСЛИ ПРЕДСТАВИТЕЛИ КОРПОРАЦИИ TEKTRONIX БЫЛИ ЗАРАНЕЕ УВЕДОМЛЕНЫ О ВОЗМОЖНОСТИ ТАКОГО УЩЕРБА.

[W2 – 15AUG04]

# Оглавление

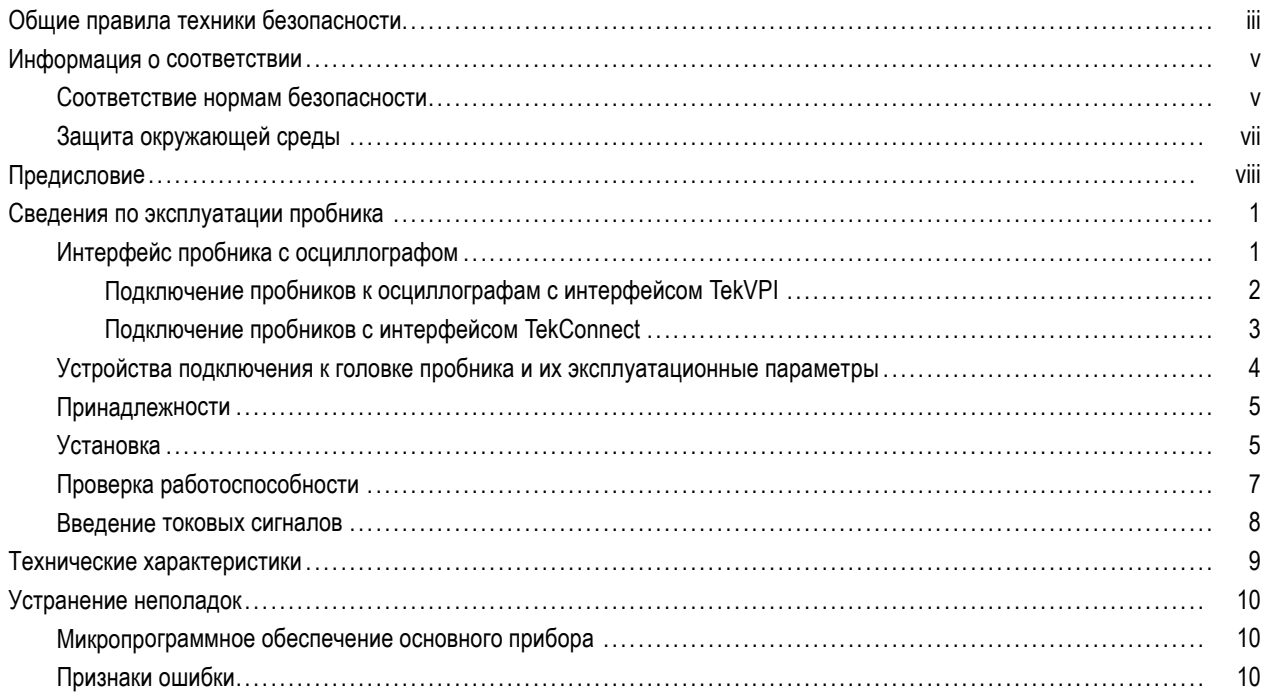

## <span id="page-8-0"></span>**Общие правила техники безопасности**

Во избежание травм, а также повреждений данного изделия и подключаемого к нему оборудования необходимо соблюдать следующие правила техники безопасности.

Используйте изделие в строгом соответствии с инструкциями, чтобы исключить фактор риска.

Процедуры по обслуживанию устройства могут выполняться только квалифицированным персоналом.

Во время работы с прибором может потребоваться доступ к другим компонентам системы. Прочтите разделы по технике безопасности в руководствах по работе с другими компонентами и ознакомьтесь с мерами предосторожности и предупреждениями, связанными с эксплуатацией системы.

#### **Пожарная безопасность и предотвращение травм**

**Соблюдайте правила подсоединения и отсоединения.** Перед подсоединением или отсоединением токового пробника необходимо обесточить проверяемую цепь.

**Используйте защитное заземление.** Прибор заземляется через провод заземления шнура питания базового компьютера. Во избежание поражения электрическим током соответствующий контакт кабеля питания должен быть заземлен. Проверьте наличие защитного заземления, прежде чем выполнять подсоединение к выходам и входам прибора.

**Соблюдайте ограничения на параметры разъемов.** Во избежание воспламенения или поражения электрическим током проверьте все допустимые номиналы и маркировку на приборе. Перед подсоединением прибора просмотрите дополнительные сведения по номинальным ограничениям, содержащиеся в руководстве к прибору.

Входы не предназначены для подключения к электросети и цепям категорий II, III или IV.

Опорный вывод пробника следует подсоединять только к заземлению.

Не подавайте на разъемы, в том числе на разъем общего провода, напряжение, превышающее допустимое для данного прибора номинальное значение.

Не подсоединяйте токовый пробник к проводникам, несущим напряжение выше предела, допустимого для токового пробника.

**Не используйте прибор с открытым корпусом.** Использование прибора со снятым кожухом или защитными панелями не допускается.

**Не пользуйтесь неисправным прибором.** Если имеется подозрение, что прибор поврежден, передайте его для осмотра специалисту по техническому обслуживанию.

**Избегайте прикосновений к оголенным участкам проводки.** Не прикасайтесь к неизолированным соединениям и компонентам, находящимся под напряжением.

**Не пользуйтесь прибором в условиях повышенной влажности.**

**Не пользуйтесь прибором во взрывоопасных средах.**

**Не допускайте попадания влаги и загрязнений на поверхность прибора.**

#### **Условные обозначения в данном руководстве.**

Ниже приводится список условных обозначений, используемых в данном руководстве.

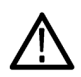

*ПРЕДУПРЕЖДЕНИЕ. Предупреждения о действиях и условиях, представляющих угрозу для жизни или способных нанести вред здоровью.*

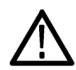

*ОСТОРОЖНО. Предостережения о действиях и условиях, способных привести к повреждению данного прибора или другого оборудования.*

#### **Символы и условные обозначения в данном руководстве**

Ниже приводится список возможных обозначений на изделии.

- Обозначение DANGER (Опасно!) указывает на непосредственную опасность получения травмы.
- $\overline{\phantom{a}}$ Обозначение WARNING (Внимание!) указывает на возможность получения травмы при отсутствии непосредственной опасности.
- Обозначение CAUTION (Осторожно!) указывает на возможность повреждения данного изделия и другого имущества.

Ниже приводится список символов на изделии.

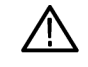

Вывол Заземление шасси

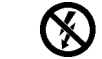

Не присоединять и не отсоединять от оголенных проводов, НАХОДЯЩИХСЯ ПОД **ОПАСНЫМ НАПРЯЖЕНИЕМ** 

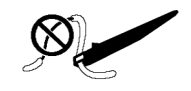

Использовать только при подключении с помощью изолированного провода

 $\frac{1}{2}$ 

заземпения

ОСТОРОЖНО См. руководство

«Онтактный вывод заземления<br>защитного

## <span id="page-10-0"></span>**Информация о соответствии**

В настоящем разделе приводятся стандарты безопасности и природоохранные стандарты, которым удовлетворяет данный прибор.

### **Соответствие нормам безопасности**

#### **Тип оборудования**

Тестовое и измерительное оборудование.

#### **Класс безопасности**

Класс 1 – заземленный прибор.

#### **Описание уровней загрязнения**

Степень загрязнения, фиксируемого вблизи прибора и внутри него. Обычно считается, что параметры среды внутри прибора те же, что и снаружи. Прибор должен использоваться только в среде, параметры которой подходят для его эксплуатации.

- Уровень загрязнения 1. Загрязнение отсутствует, или встречается загрязнение только сухими непроводящими материалами. Приборы данной категории обычно эксплуатируются в герметичном опечатанном исполнении или устанавливаются в помещениях с очищенным воздухом.
- Уровень загрязнения 2. Обычно встречается загрязнение только сухими непроводящими материалами. Иногда может наблюдаться временная проводимость, вызванная конденсацией. Такие условия типичны для жилого или рабочего помещения. Временная конденсация наблюдается только в тех случаях, когда прибор не работает.
- Уровень загрязнения 3. Загрязнение проводящими материалами или сухими непроводящими материалами, которые становятся проводящими из-за конденсации. Это характерно для закрытых помещений, в которых не ведется контроль температуры и влажности. Место защищено от прямых солнечных лучей, дождя и ветра.
- Уровень загрязнения 4. Загрязнение, приводящее к дополнительной проводимости из-за проводящей пыли, дождя или снега. Типичные условия вне помещения.

#### **Уровень загрязнения**

Уровень загрязнения 2 (в соответствии со стандартом IEC 61010-1). Примечание. Прибор предназначен только для использования в помещении.

#### **Описание категорий установки (перенапряжения)**

Подключаемые к прибору устройства могут принадлежать к различным категориям установки (перенапряжения). Существуют следующие категории установки:

- Категория измерения IV. Для измерений, выполняемых на низковольтном оборудовании.
- Категория измерений III. Для измерений, выполняемых на оборудовании в зданиях.
- Категория измерений II. Для измерений, выполняемых в цепях, непосредственно подключенных к низковольтному оборудованию.
- Категория измерений I. Для измерений, выполняемых в цепях, не подключенных непосредственно к сети питания.

## <span id="page-12-0"></span>**Защита окружающей среды**

В этом разделе содержатся сведения о влиянии прибора на окружающую среду.

#### **Утилизация прибора по окончании срока службы**

При утилизации прибора и его компонентов необходимо соблюдать следующие правила:

**Утилизация оборудования.** Для производства этого прибора потребовалось извлечение и использование природных ресурсов. Прибор может содержать вещества, опасные для окружающей среды и здоровья людей в случае его неправильной утилизации. Во избежание утечки подобных веществ в окружающую среду и для сокращения расхода природных ресурсов рекомендуется утилизировать данный прибор таким образом, чтобы обеспечить максимально полное повторное использование материалов.

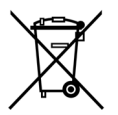

Этот символ означает, что данный прибор соответствует требованиям Европейского Союза согласно директивам 2002/96/EC и 2006/66/EC об утилизации электрического и электронного оборудования (WEEE) и элементов питания. Сведения об условиях утилизации см. в разделе технической поддержки на веб-сайте Tektronix (www.tektronix.com).

#### **Ограничение распространения опасных веществ**

Прибор относится к контрольно-измерительному оборудованию и не подпадает под действие директивы 2002/95/EC RoHS.

# <span id="page-13-0"></span>**Предисловие**

В настоящем документе содержатся сведения по эксплуатации и технические характеристики пробника тока CT-6. Прибор CT-6 представляет собой пробник переменного тока для исследования низковольтных высокочастотных электрических цепей.

# <span id="page-14-0"></span>**Сведения по эксплуатации пробника**

Ниже описаны способы подключения к головке пробника и к цепи, функции кнопки компенсационной коробки и основы эксплуатации пробника.

## **Интерфейс пробника с осциллографом**

Разъем SMA на выходном кабеле пробника тока CT-6 должен через адаптер (пробник комплектуется адаптером SMA-BNC) подсоединяться к осциллографу или к контрольно-измерительному прибору. Этот адаптер можно использовать для подсоединения пробника непосредственно к разъему BNC осциллографа или контрольно-измерительного прибора. Кроме того, этот адаптер можно использовать совместно с адаптерами типа TCA-BNC и TPA-BNC.

#### **Адаптеры TCA-BNC и TPA-BNC**

Адаптеры TCA-BNC и TPA-BNC позволяют подсоединять пробник тока CT-6 (при помощи адаптера SMA-BNC) к осциллографам, оборудованным интерфейсами TekConnect и TekVPI для подключения пробника. В каждом адаптере имеется разъем BNC. С осциллографами, оборудованным интерфейсом TekConnect, используйте адаптер TCA-BNC. Такие соединения показаны на последующих страницах. С интерфейсом TekVPI используйте адаптер TPA-BNC, методы подключения аналогичны.

### **Адаптер TCA-SMA**

Пробник тока CT-6 можно также подсоединять к осциллографам Tektronix, оборудованным интерфейсом TekConnect, при помощи адаптера TCA-SMA. Пробник CT-6 подсоединяется к адаптеру напрямую через вход SMA, без необходимости использования адаптера SMA-BNC.

Адаптеры TCA-BNC, TPA-BNC и TCA-SMA являются вспомогательным оборудованием, которое можно заказать в компании Tektronix.

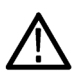

*ПРЕДУПРЕЖДЕНИЕ. Чтобы снизить риск удара электрическим током или возгорания, не превышайте номинальные параметры адаптеров TPA-BNC и TCA-BNC; они не рассчитаны на работу при напряжениях выше* 30 В (переменный ток), 42 В (пиковое) или 60 В (постоянный ток). Пробники с интерфейсом BNC и TekProbe Level *1 подсоединяйте непосредственно к осциллографу. Для подключения пробников, имеющих интерфейсы BNC и TekProbe Level 1, к осциллографам, имеющим интерфейс TekConnect, используйте адаптер TCA-1MEG.*

#### <span id="page-15-0"></span>**Подключение пробников к осциллографам с интерфейсом TekVPI**

- **1.** TekProbe 1
- **2.** TekProbe 2 (с адаптером TPA-BNC)
- **3.** TekVPI

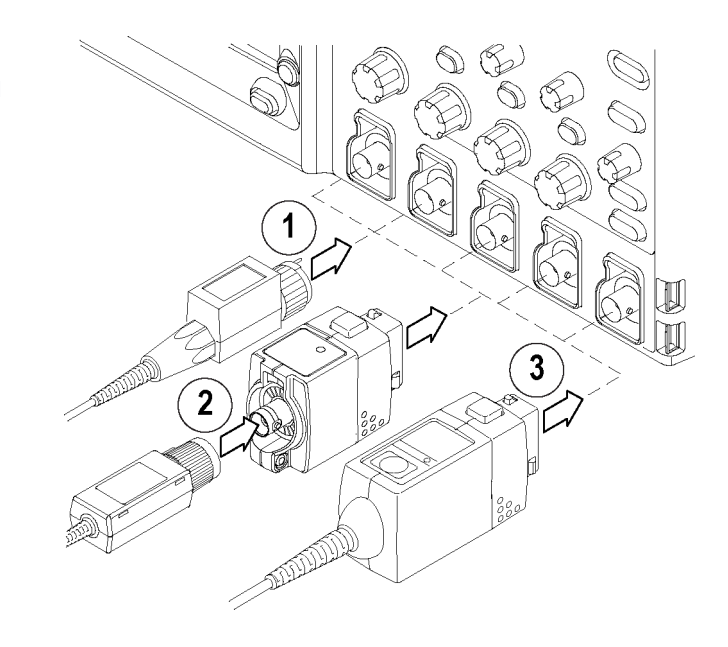

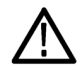

*ПРЕДУПРЕЖДЕНИЕ. Чтобы снизить риск удара электрическим током или возгорания, не превышайте номинальные параметры адаптеров TPA-BNC и TCA-BNC; они не рассчитаны на работу при напряжениях выше* 30 В (переменный ток), 42 В (пиковое) или 60 В (постоянный ток). Пробники с интерфейсом BNC и TekProbe Level *1 подсоединяйте непосредственно к осциллографу. Для подключения пробников, имеющих интерфейсы BNC и TekProbe Level 1, к осциллографам, имеющим интерфейс TekConnect, используйте адаптер TCA-1MEG.*

#### **Отсоединение**

#### **TekProbe 2**

- **1.** Поверните кольцо TekProbe против часовой стрелки
- **2.** Вытащите в направлении прямо

#### **Адаптеры и пробники TekVPI**

- **3.** Нажмите кнопку-защелку
- **4.** Вытащите в направлении прямо

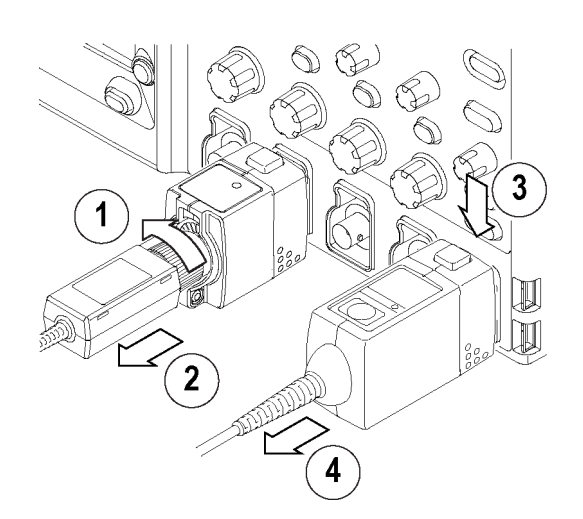

#### <span id="page-16-0"></span>**Подключение пробников с интерфейсом TekConnect**

- **1.** TekProbe 2 (с адаптером TCA-BNC)
- **2.** TekConnect

*ПРИМЕЧАНИЕ. Не во всех пробниках с интерфейсом TekConnect используется изображенный на рисунке крепежный винт.*

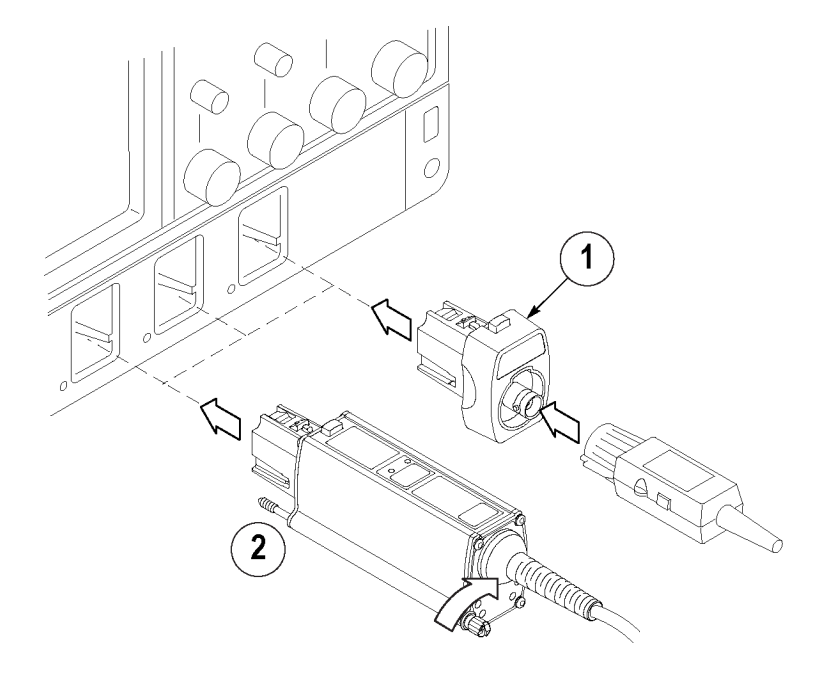

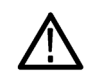

*ПРЕДУПРЕЖДЕНИЕ. Чтобы снизить риск удара электрическим током или возгорания, не превышайте номинальные параметры адаптеров TPA-BNC и TCA-BNC; они не рассчитаны на работу при напряжениях выше* 30 В (переменный ток), 42 В (пиковое) или 60 В (постоянный ток). Пробники с интерфейсом BNC и TekProbe Level *1 подсоединяйте непосредственно к осциллографу. Для подключения пробников, имеющих интерфейсы BNC и TekProbe Level 1, к осциллографам, имеющим интерфейс TekConnect, используйте адаптер TCA-1MEG.*

#### **Отсоединение пробников**

#### **Пробники**

- **1.** Поверните крепежный винт против часовой стрелки (если имеется)
- **2.** Нажмите кнопку-защелку
- **3.** Вытащите в направлении прямо

#### **Адаптеры**

- **4.** Нажмите кнопку-защелку
- **5.** Вытащите в направлении прямо

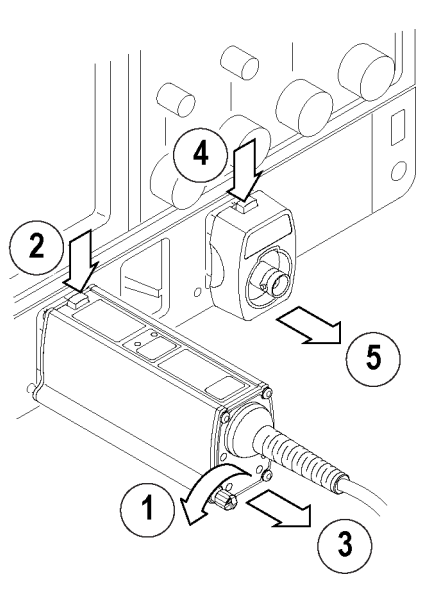

## <span id="page-17-0"></span>**Устройства подключения к головке пробника и их эксплуатационные параметры**

Прибор CT-6 представляет собой пробник переменного тока для исследования низковольтных высокочастотных электрических цепей. Отличительные эксплуатационные характеристики.

- Типичная полоса пропускания от 250 кГц до 2 ГГц
- Чувствительность 5 мВ/мА L.
- $\mathcal{C}$ Низкое полное сопротивление при включении
- $\mathcal{L}_{\mathcal{A}}$ Индуктивная наводка или введение сигналов

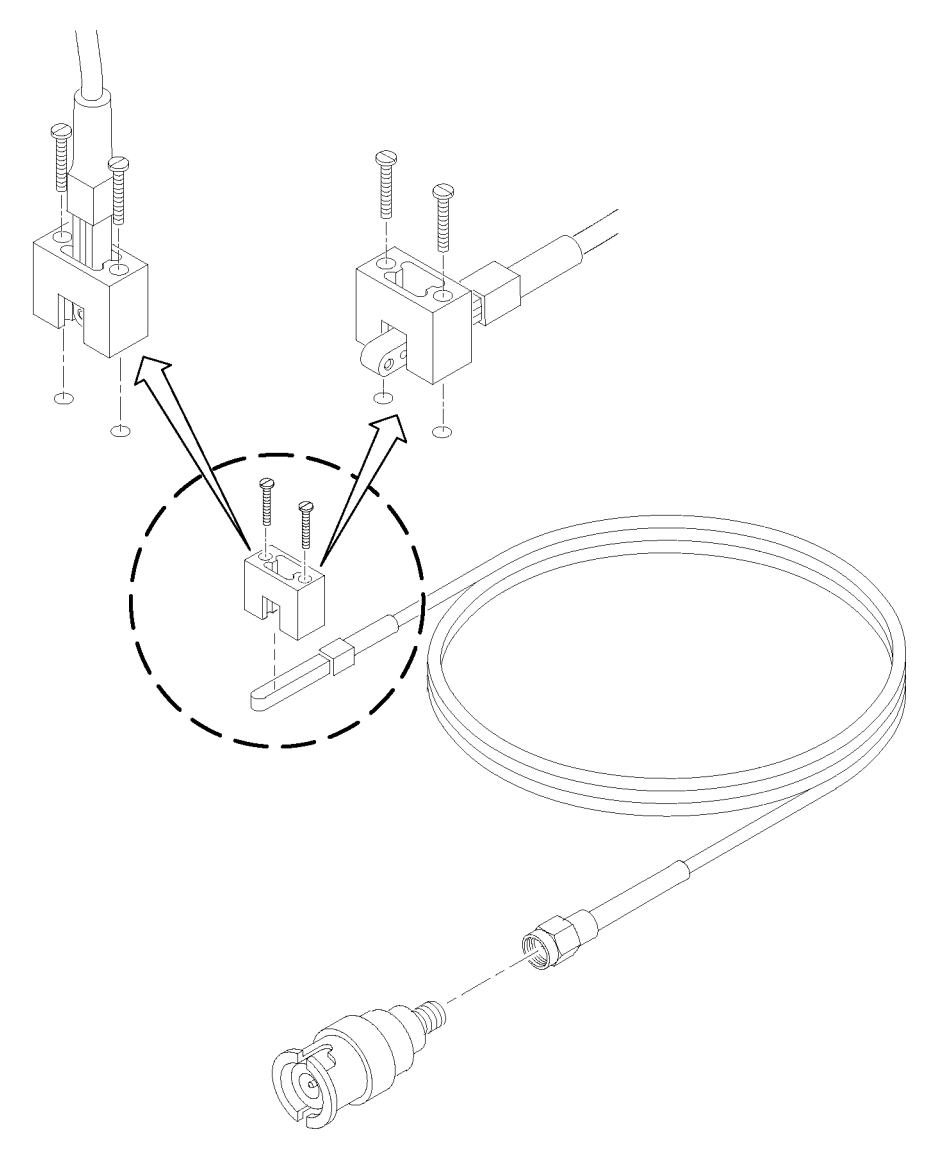

**Рис. 1: Пробник тока CT-6 с адаптером BNC-SMA и крепежными деталями**

### <span id="page-18-0"></span>**Принадлежности**

В комплект каждого пробника CT-6 входят стандартные принадлежности. Как стандартные, так и вспомогательные принадлежности можно заказать отдельно.

#### **Стандартные принадлежности**

Вместе с пробником тока CT-6 поставляются следующие принадлежности.

- Руководство по эксплуатации (071-0453-XX)
- Адаптер BNC-SMA (015-0572-XX)
- Держатель пробника (015-0682-XX) с винтами 2-56 (211-0034-XX)
- Маркировочные ленты для идентификации нескольких подключенных ко входам контрольно-измерительного прибора (016-1315-XX) пробников
- Сертификат о калибровке

#### **Дополнительные принадлежности**

С пробником тока CT-6 рекомендуется использовать следующие дополнительные принадлежности.

- Оценочная плата без токового пробника (067-0349-XX)
- Адаптер SMA-SMA типа «гнездо-гнездо» (015-1012-XX)
- Адаптер TPA-BNC
- Адаптер TCA-BNC

### **Установка**

Установите пробник CT-6 на измерительный прибор и подключите к цепи в соответствии с подробным описанием, приведенным в настоящем разделе. Чтобы измерить или ввести сигнал при помощи пробника тока CT-6, выполните следующие действия:

**1.** Подсоедините выходной разъем SMA пробника тока CT-6 к измерительному прибору или, если требуется ввести сигнал, к генератору сигнала. Если необходимо, используйте адаптер SMA-BNC. Проследите, чтобы прибор или генератор сигнала имели полное сопротивление 50 Ом.

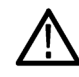

*ПРЕДУПРЕЖДЕНИЕ. Во избежание несчастного случая используйте пробник только на заземленных системах. Во избежание риска получения высокочастотного ожога используйте сигнал возбуждения только после подключения пробника к цепи.*

- **2.** Отключите исследуемую цепь от питания.
- **3.** Выберите точку цепи, в которой предполагается измерить ток или ввести сигнал.

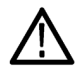

*ПРЕДУПРЕЖДЕНИЕ. Во избежание несчастного случая или возгорания не превышайте на оголенном проводе напряжения в 30 В. Не используйте пробник в цепях с напряжением более 30 В. Поддерживайте безопасное расстояние между корпусом головки пробника и оголенными участками цепи. Отверстие в головке пробника изолировано, но окрашенный корпус головки пробника имеет нулевой потенциал.*

- **4.** Прервите участок исследуемой цепи и просуньте короткий провод малого диаметра через отверстие в головке пробника.
- **5.** Чтобы измерить разность двух сигнальных токов, используйте два проводка, имеющих противоположную полярность. Проводки должны быть тонкого сечения и покрыты тонкой изоляцией – как трансформаторная проволока.
- **6.** Для крепления пробника на месте используйте вспомогательный держатель пробника.
- **7.** Восстановите соединение разорванного участка цепи, при этом стараясь, чтобы длина вывода была как можно короче.
- **8.** Включите питание исследуемой цепи и измерьте или введите сигнал. Не превышайте номинальных параметров пробника.

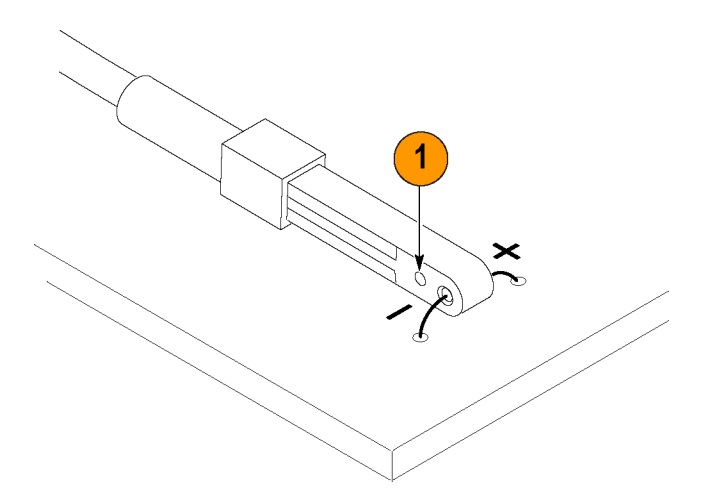

**Рис. 2: Подключение пробника CT-6 к электрической цепи**

## <span id="page-20-0"></span>**Проверка работоспособности**

Для проверки работоспособности пробника тока выполните следующие действия:

- **1.** Подсоедините пробник к любому каналу осциллографа.
- **2.** Подсоедините пробник к источнику тока.
- **3.** Установите на осциллографе отображение канала пробника.
- **4.** Настройте осциллограф или используйте функцию Autoset (автонастройка), так чтобы на экране появилось устойчивое изображение осциллограммы.

Если удалось добиться устойчивого изображения осциллограммы, значит пробник работает правильно.

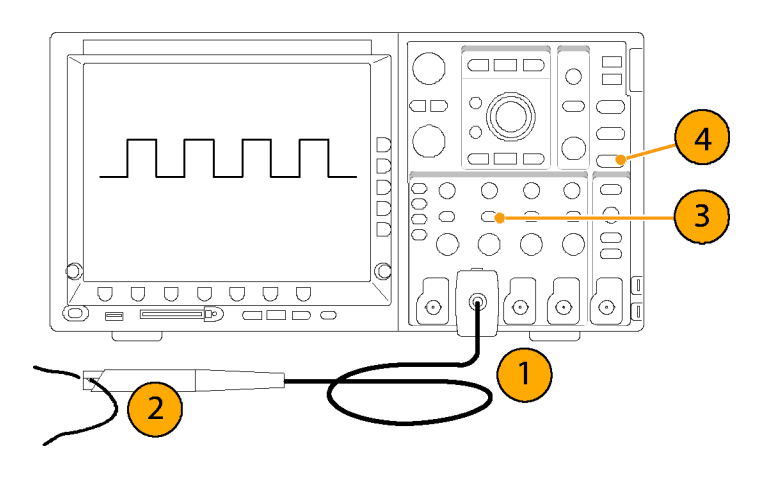

### <span id="page-21-0"></span>**Введение токовых сигналов**

При введении сигнала переменного тока в одиночный проводник токовый пробник выступает в качестве первичной обмотки, а проводник – в качестве вторичной обмотки трансформатора.

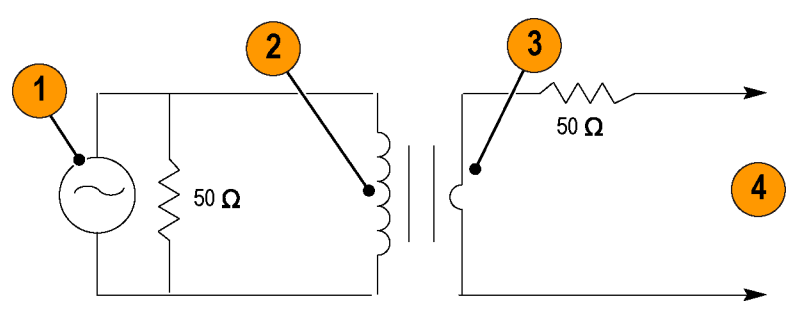

**Рис. 3: Введение сигнала**

- **1.** Генератор сигнала
- **2.** Токовый пробник (первичная обмотка)
- **3.** Исследуемая цепь (вторичная обмотка)
- **4.** К исследуемой цепи

Пробник преобразует сигнал напряжения (первичный) в сигнал тока исследуемой цепи (вторичный). При полном сопротивлении в 50 Ом чувствительность пробника составляет 5 мВ/мА.

Чтобы рассчитать напряжение, которое следует приложить к пробнику для введения требуемого тока, умножьте величину требуемого тока на 5. Например, если нужно ввести сигнал тока с частотой 50 МГц и величиной 30 мА (п-п), напряжение, которое требуется приложить, будет равно 30 × 5 = 150 мВ (п-п).

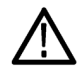

*ПРЕДУПРЕЖДЕНИЕ. Во избежание несчастного случая используйте пробник только на заземленных системах. Во избежание риска получения высокочастотного ожога используйте сигнал возбуждения только после подключения пробника к цепи.*

# <span id="page-22-0"></span>**Технические характеристики**

#### **Таблица 1: Электрические характеристики пробника CT-6**

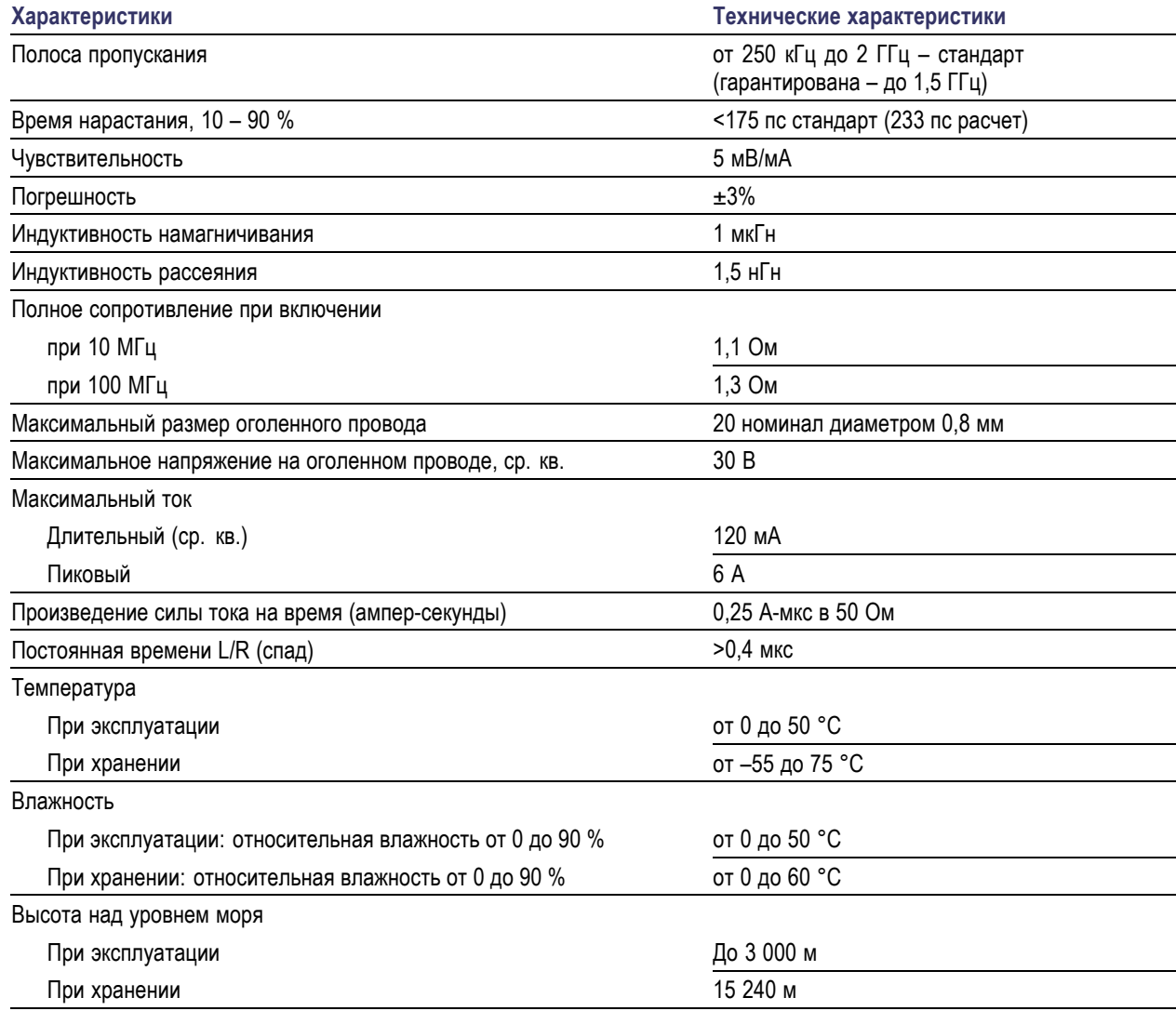

# <span id="page-23-0"></span>Устранение неполадок

### Микропрограммное обеспечение основного прибора

Для поддержки всех функциональных возможностей последних предлагаемых компанией Tektronix пробников может потребоваться обновить микропрограммное обеспечение некоторых приборов. На приборах с более ранними версиями микропрограммного обеспечения могут не отображаться на экране все элементы управления и индикаторы пробника, и в некоторых случаях может потребоваться выключить и заново включить осциллограф, чтобы восстановить нормальную работу прибора. Если вы чувствуете необходимость обновить микропрограммное обеспечение, перейдите по адресу www.tektronix.com/probe-support, чтобы загрузить самое новое микропрограммное обеспечение.

Чтобы проверить версию микропрограммного обеспечения приборов с операционной системой Windows, в строке меню выберите Help/About TekScope (справка/о программе TekScope). На приборах с операционной системой Linux нажмите кнопку Utilities (сервис) на передней панели.

## Признаки ошибки

#### Отображение сигнала

Если пробник связан с активным источником сигнала, а на экране осциллографа сигнал не отображается:

- Проверьте качество подключения пробника к электрической схеме.
- $\mathcal{C}$ Выполните проверку работоспособности пробника.